# **APLICACIÓ INFORMÀTICA EXCEL RACIONAMENT ALIMENTARI D'OVÍ**

Segueix el mateix procediment que la resta d'aplicacions del *grup de remugants*.

Hi ha tres taules d'ingredients: farratges, concentrats i minerals i vitamines. Totes tenen la mateixa estructura, amb l'objectiu de facilitar la programació dels càlculs. En la taula de farratges, hi ha els aprofitaments clàssics, és a dir, verd, ensitjat i fenc o sec, també hi ha alguns ingredients propis del bosc on s'hi pot pasturar. L'usuari pot reduir cada taula als seus ingredients més usuals, la qual cosa facilitarà la selecció, i, també, pot canviar la seqüència, i en lloc de verd, ensitjat, sec, pots posar primer els secs, per exemple.

Com ja és usual en les nostres aplicacions, mantenim les denominacions franceses: UFL, UFV, UEL, UEB i UEM.

El procediment per al càlcul d'una ració és el següent:

## **I\_Necessitats II\_Plantejar Ració III\_Resultat Ració**

En el càlcul de necessitats només s'han de complimentar les caselles en blau, que són les entrades de dades, i, òbviament, seleccionar el tipus d'animal i el sistema de maneig. Hi ha una sèrie de caselles que no surten a la vista, on s'hi han formulat totes les equacions, i que estan protegides per no malmetre els càlculs. En el cas de l'oví, el càlcul de les necessitats no genera els valors dels oligominerals ja que aquests s'expressen en funció de la quantitat de matèria seca ingerida, i, per això els valors van al plantejament de la ració, de manera automàtica.

El càlcul de necessitats en oví ‐ *Ovelles eixutes i inici gestació*, *Reconstitució ovelles*, *Ovelles amb* anyells 50-150 g/dia, Mardà/marrà, Ovelles en gestació (6ena setmana abans del part -part), Ovelles *alletants 1‐14 setmanes després del part*, *Ovelles munyides*, i *Creixement i engreix de xais*, aquest amb quatre modalitats, *mascles engreix alt*, *femelles engreix alt*, **mascles engreix moderat** i *femelles engreix moderat*‐ s'ha fet seguint el capítol 6, *Alimentation des ovins* del llibre de l'INRA, *Alimentation des bovins, ovins et caprins; Besoins des animaux‐Valeurs des aliments*, de l'any 2007.

En el capítol esmentat hi ha poques fórmules i, en canvi, moltes taules de necessitats. Per tal de poder resumir en unes poques fórmules i, alhora, fer els càlculs més pràctics, s'han traslladat totes les taules, i de cadascuna d'elles s'han analitzat les possibles regressions entre les variables objectiu i els factors de producció emprats. D'aquesta manera, s'han tret les equacions de càlcul. En la majoria d'elles, els resultats són pràcticament idèntics al de les taules, ja que tenen una R entre 0,9 i 1, excepte un parell d'elles, a saber:

*Creixement i engreix d'anyells* on la capacitat d'ingestió s'expressa en funció de les setmanes postpart, l'increment de pes dels anyells en el seus primers 10 dies i el consum de llet, i aquesta equació té una  $R^2$  =0,75. També, dins d'aquest apartat d'engreix, la taxa de substitució per a les ovelles dins de les tres primeres setmanes després del part, es calcula en funció de la ingestió a partir de la quarta setmana, i INRA ofereix una taula d'un *coeficient de correcció a la taxa de substitució Sg*, i que un cop fet la regressió entre aquest coeficient i les variables ingestió MS total i MS de concentrat, amb una  $R^2 = 0.73$ , s'ha optat per sostreure la mitjana del coeficient de correcció, per a tots els casos, a la taxa de substitució entre 4 i 6 setmanes, de manera que: **Sg(1‐3) = 9,8\*Sg(4‐6) ‐0,15018**

Qualsevol usuari ens pot consultar el procediment

## RESUM DEL CAPÍTOL 6

### NECESSITATS OVELLES MUNYIDES

Maneig en conjunt, grans ramats.

Alimentació varia durant l'any = f(Estat fisiològic, disponibilitats aliments) Estabulades part de l'any, alimentació a base de farratges conservats. Diferents formes de pastura: prats naturals o artificials, transhumància, fulles arbres. Poden rebre complements segons les èpoques i la disponibilitat farratgera.

*Primeres setmanes lactació*: fase alletament i munyida; per tant, a les necessitats de munyir s'hi han d'afegir les del creixement dels anyells que duguin, i lògicament les de manteniment. S'ha d'estimar la producció de llet:

Després del 1r mes d'alletament, les necessitats en energia i en proteïna es calculen sumant les pròpies de producció i les de manteniment.

La composició de la llet varia, i molt, al llarg de la lactació i segons les races:

Llet estàndard  $PI = PI \times [(0,0071 \times tg) + (0,0043 \times tp) + 0,2224]$ 

**tg** i **tp** en g/l (és a dir en ‰), taxes de greix i de proteïna, respectivament.

**Necessitats UFL** = manteniment + producció **= (0,033** x **Pv 0,75 )** + **(0,71** x **Ple ) Necessitats PDI** = manteniment + producció = **(2,5** x **Pv 0,75 )** + **[(Pl** x **tp)/0,58]**

**Capacitat d'ingestió CI** = f(Pv, Nivell producció) = **(0,9** x Pl<sub>e</sub>) + 0,024 x Pv

**Taxa de substitució global Sg** = f(VEF) = **3,35** ‐ **(2,3** x **VEF)** VEF valor d'atipament del farratge o del conjunt de farratges

### NECESSITATS OVELLES ALLETANTS, 14 SETMANES LACTACIÓ

Necessitats producció = f(Velocitat creixement xais entre 10è i 30è dies després de l'inici de l'alletament).

Les ovelles alletants en bon estat al part, sí que poden tirar de reserves energètiques, no obstant, les necessitats proteiques sí s'han de satisfer sense recórrer a les reserves.

1 litre del 6% de greix i 5% de proteïna 0,61 UFL i 86 g PDI

Mobilització reserves: ovella de 70 kg i condició corporal entre 3,5 i 4 pot mobilitzar en sis setmanes 0,68 UFL/dia, i això representa 0,68/0,61 = 1,1 litres, per tant, farà falta:  $1,1*86 = 95$  g PDI/dia

Durant les tres primeres setmanes lactació: la **variació de la Sg** = f(VEF, **Sg**, i coeficient corrector).

### RACIONAMENT HIVERNAL

Anyells ja deslletats. Comença munyida. La producció de llet és tan dispar que racionar segons necessitats individuals no aporta res. Nivell col∙lectiu. Tàctica alimentària. Integració ovelles segons paritat -primípares, multípars - i nivell de producció Pl

**Tàctica 1**: formular racions per al 110% necessitats mitjanes segons **pes viu** i **producció** mitjanes del ramat

**Tàctica** 2: si hi ha control lleter, necessitats sobre la mitjana.

Com més informació i bon maneig millor planificació del racionament.

## RACIONAMENT PER AL CREIXEMENT I ENGREIX DE XAIS

Aquí no es parla de necessitats sinó d'aportacions recomanats o recomanables. Pel que fa a l'energia i a la proteïna es distingeixen dos tipus de potencial de creixement, alt i moderat, i les aportacions són diferents segons siguin mascles o femelles. Per al Ca i el P les aportacions recomanades es calculen per al conjunt. Les aportacions són funció del pes viu i de l'increment de pes viu en g/dia.

# PROCEDIMENT A SEGUIR EN L'APLICACIÓ

# CÀLCUL DE NECESSITATS

## El full **I\_Necessitats** té la següent estructura:

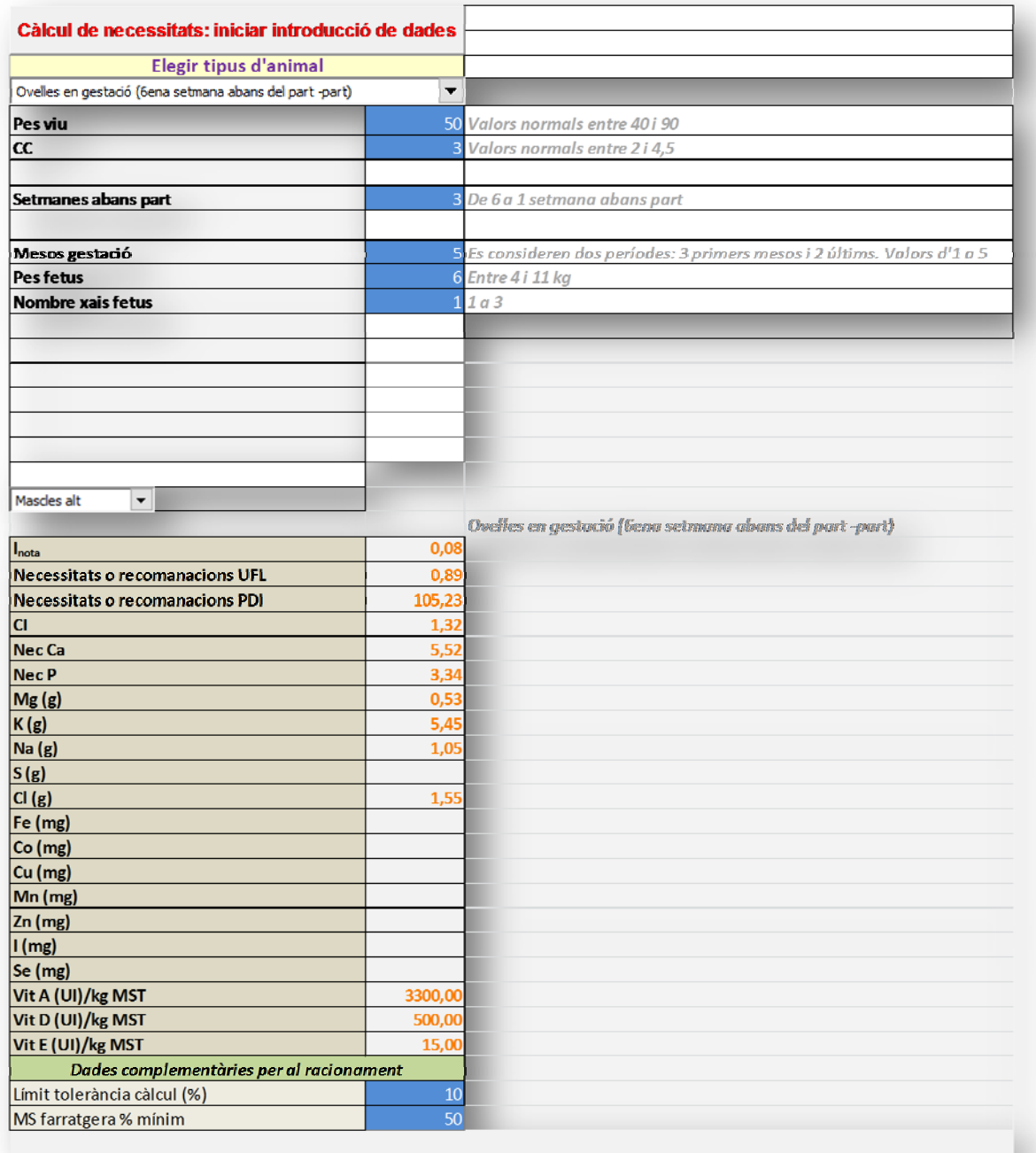

Passos a seguir:

- 1) Posar a zero les entrades de dades clicant Càlcul de necessitats: iniciar introducció de dades.
- 2) Desplegar el menú tipus d'animal o estat fisiològic.
- 3) Introduir les dades en les caselles en blau, seguint les indicacions dels valors normals, que s'indiquen a les caselles de la dreta
- 4) Per al cas de *Creixement i engreix d'anyells* s'activa el menú del potencial de creixement o d'engreix: mascles moderat, femelles moderat, mascles alt i femelles alt.
- 5) Al final s'introduiran el límit de tolerància per al càlcul de les aportacions i el % mínim de farratges a la ració (un límit que en molts de casos no regeix en els càlculs, ja que es prioritzen les iteracions fent intervenir la taxa de substitució i la capacitat d'ingestió.

### PLANTEJAR LA RACIÓ

Aquest full l'explicarem en tres parts del mateix.

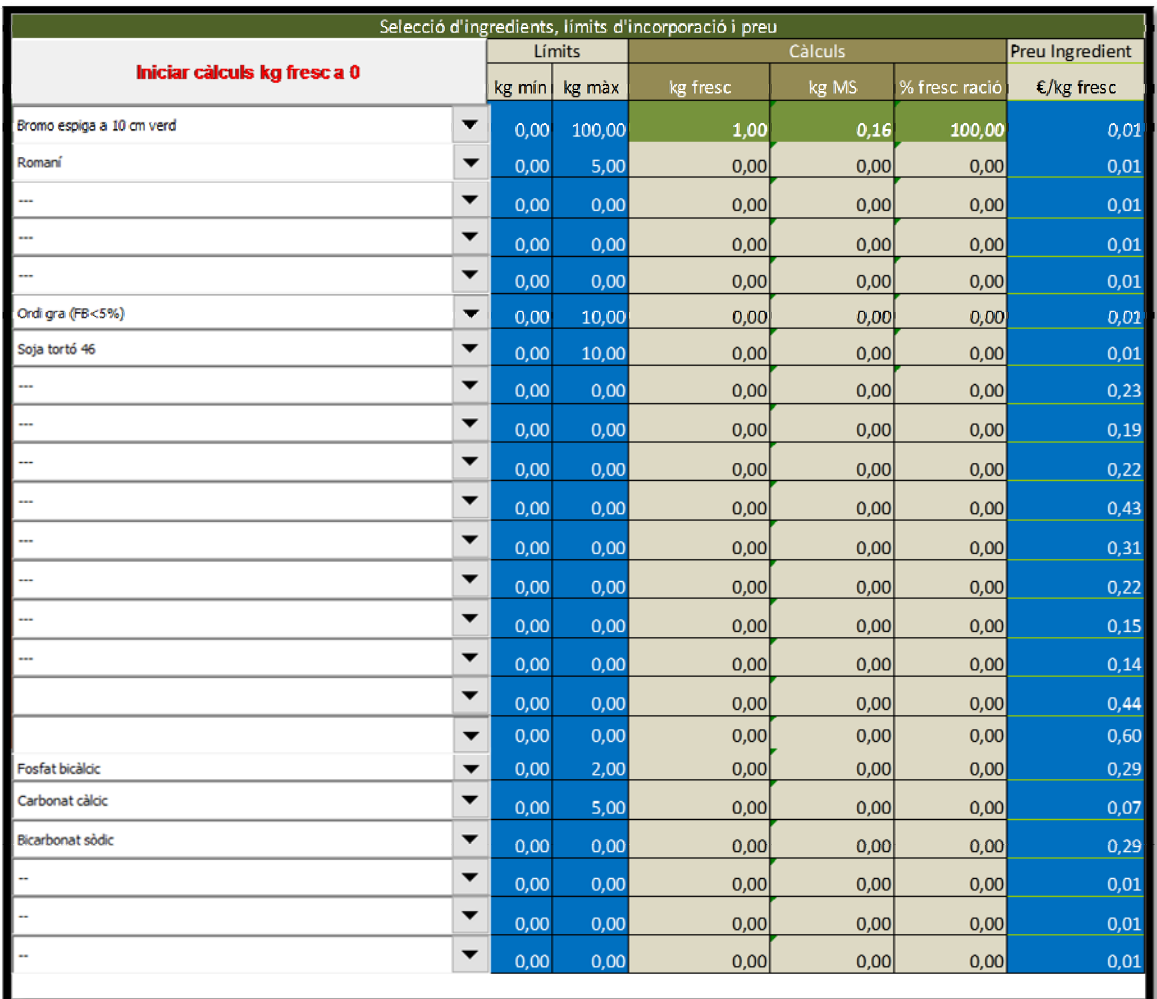

Aquí hem de seleccionar els ingredients, els límits d'incorporació en kg, mínim i màxim, i el preu de cada ingredient.

El passos a seguir:

- 1) Iniciar els càlculs clicant a **Iniciar càlculs kg fresc a 0**, el resultat d'aquesta acció ha de donar uns resultats similars al de la part explicada en les columnes centrals, tot a zero excepte la primera.
- 2) A cada fila d'ingredients s'ha de seleccionar el que vulguem, hi ha espai per a sis farratges i per a 12 concentrats i la resta per a minerals. Un cop seleccionat un ingredient posarem a les caselles blaves el mínim i el màxim. Si al mínim i al màxim hi ha zero, encara que seleccionem un ingredient, lògicament, no tindrà efectes en els càlculs. A efectes de càlculs, és important que en la primera fila d'ingredients (farratges) n'hagem seleccionat un.

3) A la columna de preus per cada ingredient seleccionat caldrà posar‐hi el preu o el cost de producció. El racionament és un càlcul que permet que la ració, en conjunt, compleixi amb les necessitats i amb la capacitat d'ingestió, i, alhora, sigui al mínim cost.

A la part baixa del full surt el següent, enllaçat amb el I‐Necessitats i amb caselles de càlcul del present, ja que és una programació no lineal:

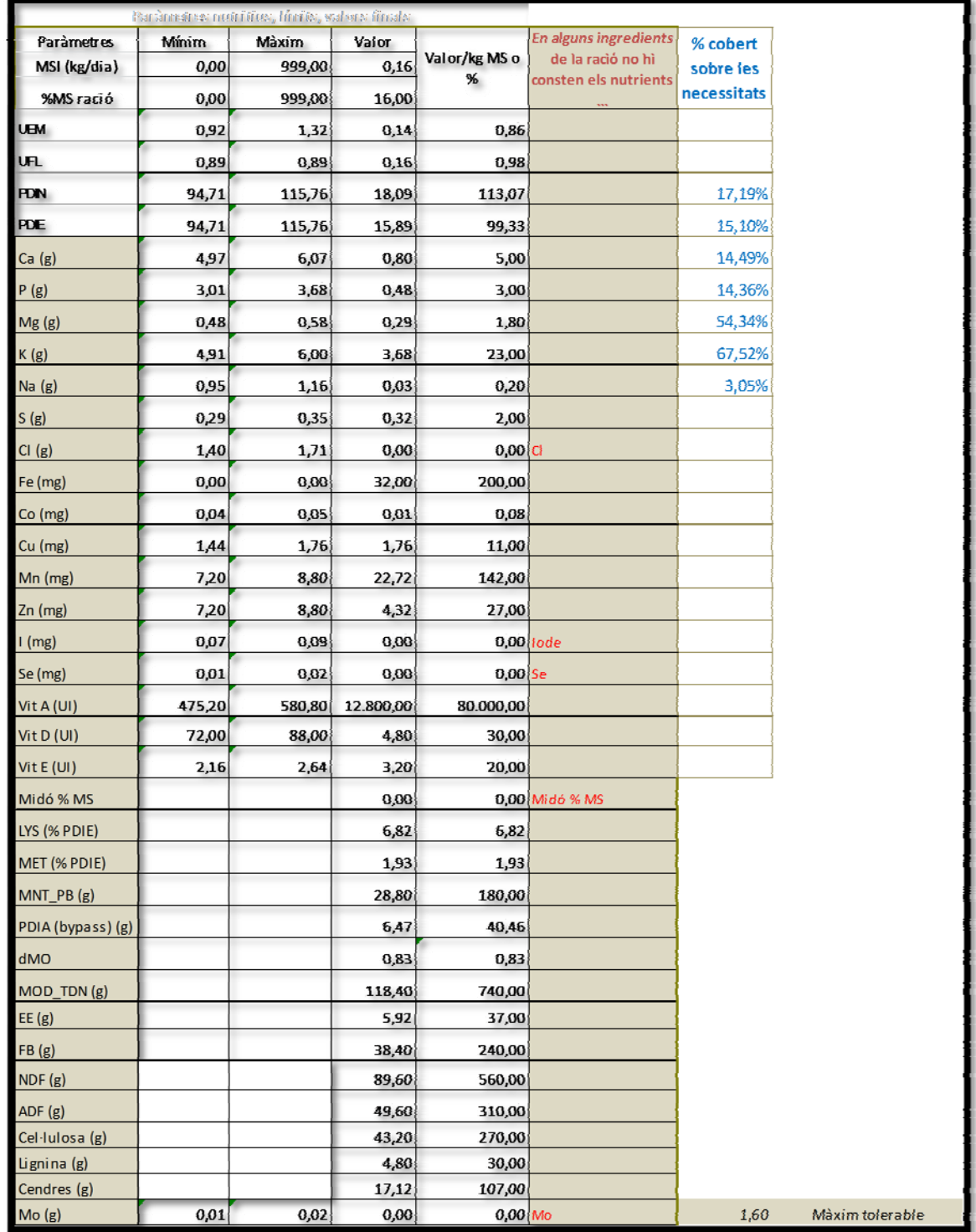

Les principals caselles dels càlculs són les següents:

**UEM**, capacitat d'ingestió en unitats d'atipament oví. Mínim i màxim: entre el 70% de la capacitat d'ingestió i la capacitat calculada, respectivament. A la casella valor, la qual segons cada iteració va canviant, la fórmula aplicada és la següent:

### **Quantitat total de farratges x valor UEM + Quantitat total de concentrats x Sg x valor UEM**

Això significa que es tracta d'una equació mòbil, és a dir, que canvien les quantitats farratgeres i les de concentrats i, a la vegada, la taxa de substitució.

**Energia**: Segons la selecció que s'hagi fet del tipus d'animal o de sistema surt **UFL** o **UFV**, aquesta darrere pel cas de xais en engreix. La restricció de l'energia és una igualtat, és a dir, no hi ha nivell de tolerància. Per tant, el valor de l'energia és també mòbil, i serà igual al valor calculat a **I\_Necessitats** més la **depressió de la digestibilitat**, la qual és funció de les mateixes necessitats calculades i del tant per u de MS provinent dels concentrats.

**Proteïna**: ja sabem que les necessitats s'expressen en g PDI i les aportacions en PDIN i PDIE, per a les quals els valors mínims i màxims seran iguals a les necessitats amb la tolerància que hagem convingut en el càlcul (5%, 10%, normalment).

Pel que fa al **Calci** i al **Fòsfor**, se segueix el mateix criteri que en la proteïna: necessitats amb la tolerància establerta.

La resta de minerals i vitamines s'han calculat en funció de la quantitat de MS de la ració que amb iteracions va calculant‐se.

I, per últim, l'altre part del full és la següent:

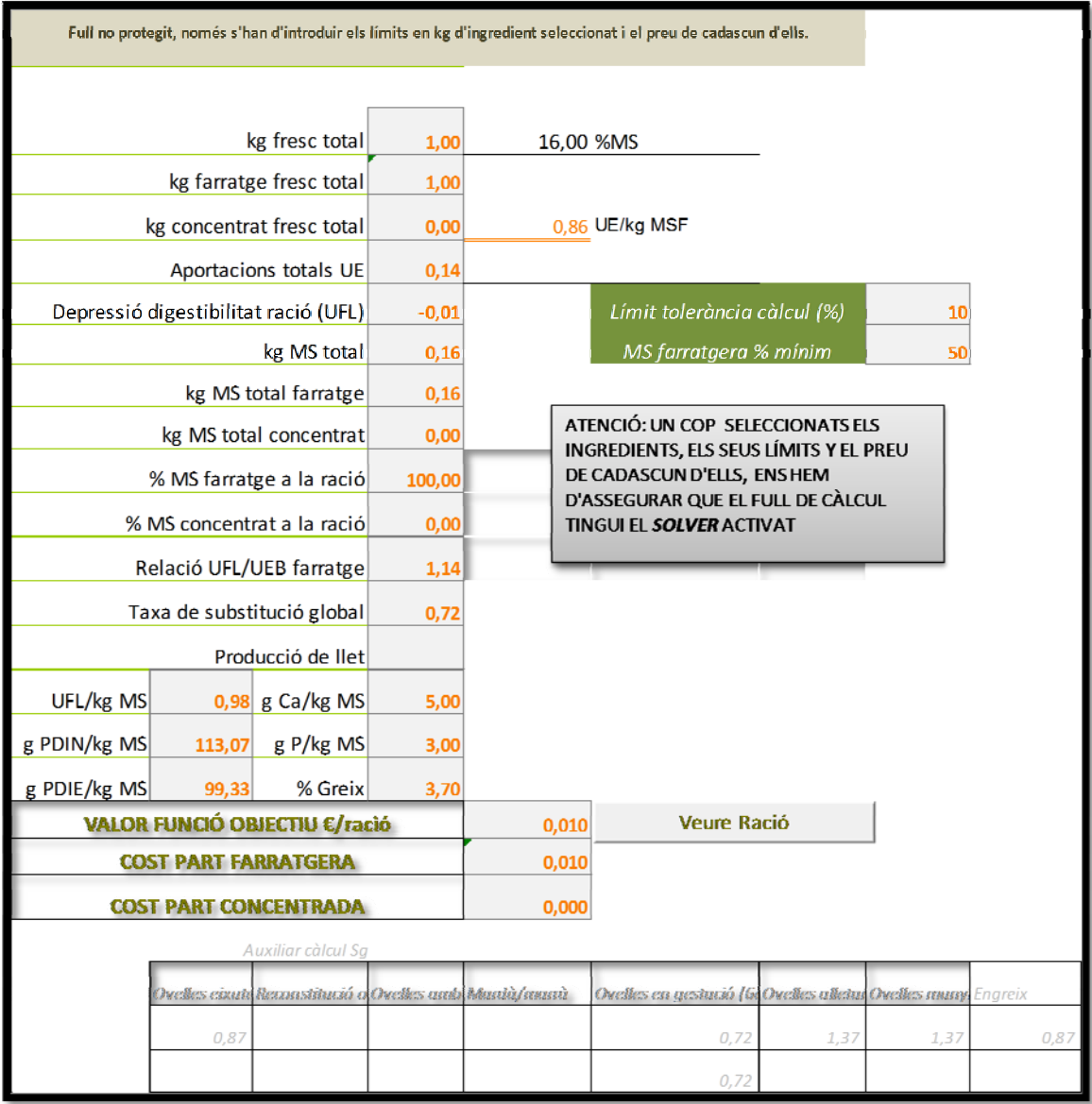

Aquí hi ha una sèrie de caselles, totes de càlcul, de les quals destaquen les següents:

**Depressió de la digestibilitat ració**: funció del nivell de concentrat a la ració i de les necessitats calculades.

**Taxa de substitució global**: en aquest cas, a diferència de les vaques de llet i, també, de l'engreix de vedells, no hi ha una fórmula especifica sinó que a través de diferents taules es calcula el seu valor, dinàmic, òbviament, i, per aquest motiu, hem afegit una sèrie de caselles on es calcula la Sg per a cada tipus d'animal o sistema d'engreix. Els valors d'aquestes caselles es traslladen a la taxa de substitució global segons sigui la selecció feta.

**Valor funció objectiu €/ració**: és la que finalment s'ha d'acomplir. Que el cost total, un cop satisfetes les necessitats, sigui mínim.

### **Important!**

Per poder realitzar tots aquests càlculs s'ha de tenir activats els complements d'EXCEL, dins d'opcions, i el que necessitem és el SOLVER, el qual està preparat per al càlcul establert, i qualsevol canvi que s'hi faci canviarà el resultat. Aquest full **II\_Plantejar Ració** no està protegit ja que seria impossible fer sortir el SOLVER.

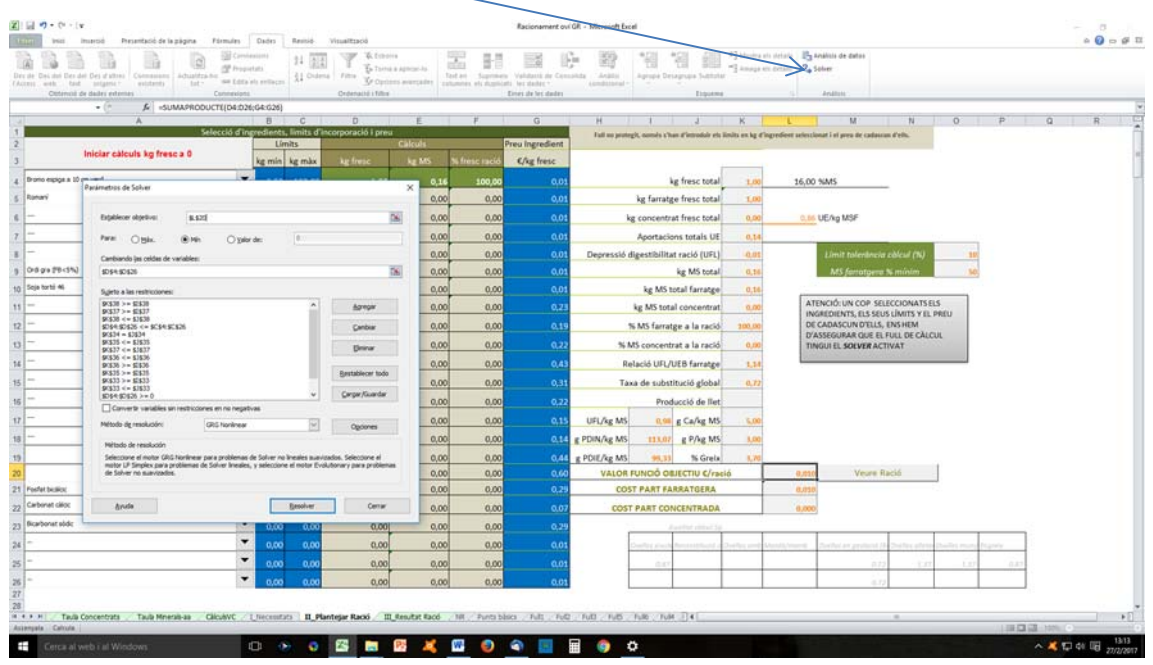

La visió del full un cop activat el SOLVER, a dalt a la dreta, seria la següent:

Damunt el full es sobreposa la finestra del SOLVER (paràmetres de Solver), i la primera casella activada és la de la funció objectiu, en aquest cas la L20, i, evidentment, si la canviem no tindrà efecte el SOLVER prèviament establert. Només cal clicar la casella RESOLDRE, i obtenir iteracions a la recerca d'una solució.

I, per acabar, si la programació obté la solució òptima, aquesta la traslladem al full:

### **III\_Resultat Ració**

Si no s'obté una solució és convenient repassar quins límits de les necessitats i de la capacitat d'ingestió no s'han complert, i així poder afinar en la selecció. Sovint no es troba una solució per no complir amb les restriccions de calci i/o fòsfor, només pel fet de que algun ingredient de la taula no tingui registrat cap valor.

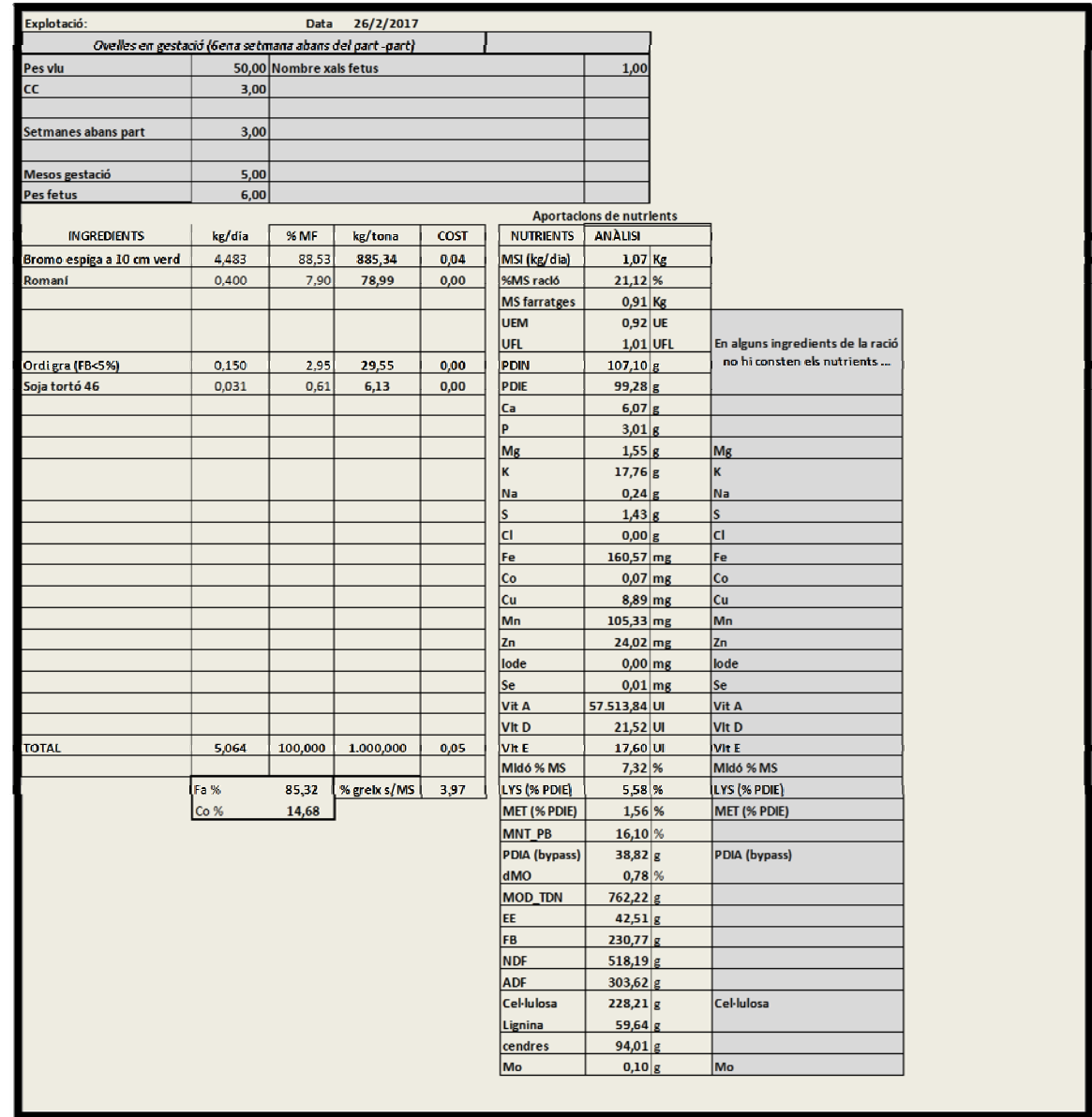